## **Realizzazione di un file corretto per la stampa di manifesti**

Cinque semplici regole da seguire per realizzare un file corretto e non avere sorprese alla ricezione della merce!

## **1- Formato dei file**

Il nostro sistema elabora file JPG e PDF in scala 1:1, in caso di file generati da Photoshop unire i livelli. In caso di PDF si consiglia per un risultato ottimale di generare PDF/X 1a (Coated Fogra 39). I file dovranno avere i segni di taglio e almeno 3mm di abbondaza per lato.

Non rispondiamo di eventuali tagli o margini bianchi in caso di ricezione di file senza abbondanza.

# **2- Colori**

La tonalità potrà variare leggermente in base al supporto di stampa. Questo dipende dalla finitura del supporto stesso. Tutti i file vanno convertiti in CMYK (ciano, magenta, giallo e nero) assegnando il profilo colore Fogra 39. Le immagini in RGB o con colori PANTONE saranno convertite automaticamente dal profilo di separazione standard di default, senza blocco della produzione.

Per ottimizzare i fondi neri si consiglia di utilizzare le seguenti percentuali: C30, M30, Y30, N100.

#### **3- Risoluzione**

La risoluzione ottimale delle immagini per una buona qualità di stampa è di 150DPI in formato reale: file con risoluzione minima di 72 DPI in genere danno risultati accettabili; una risoluzione inferiore non darà risultati soddisfacenti. Per la stampa di file con risoluzione inferiore dovrete trasmettere una liberatoria via mail inviandola all'indirizzo: **produzione@pgteam.it** indicando nome del file e numero d'ordine.

#### **4- Testi e immagini**

Tutti i testi dovranno essere convertiti in tracciati e tutte le immagini incorporate nel documento.

## **5- abbondanza e crocini di taglio**

Aggiungere almeno 3 mm di abondanza edi crocini di talgio.

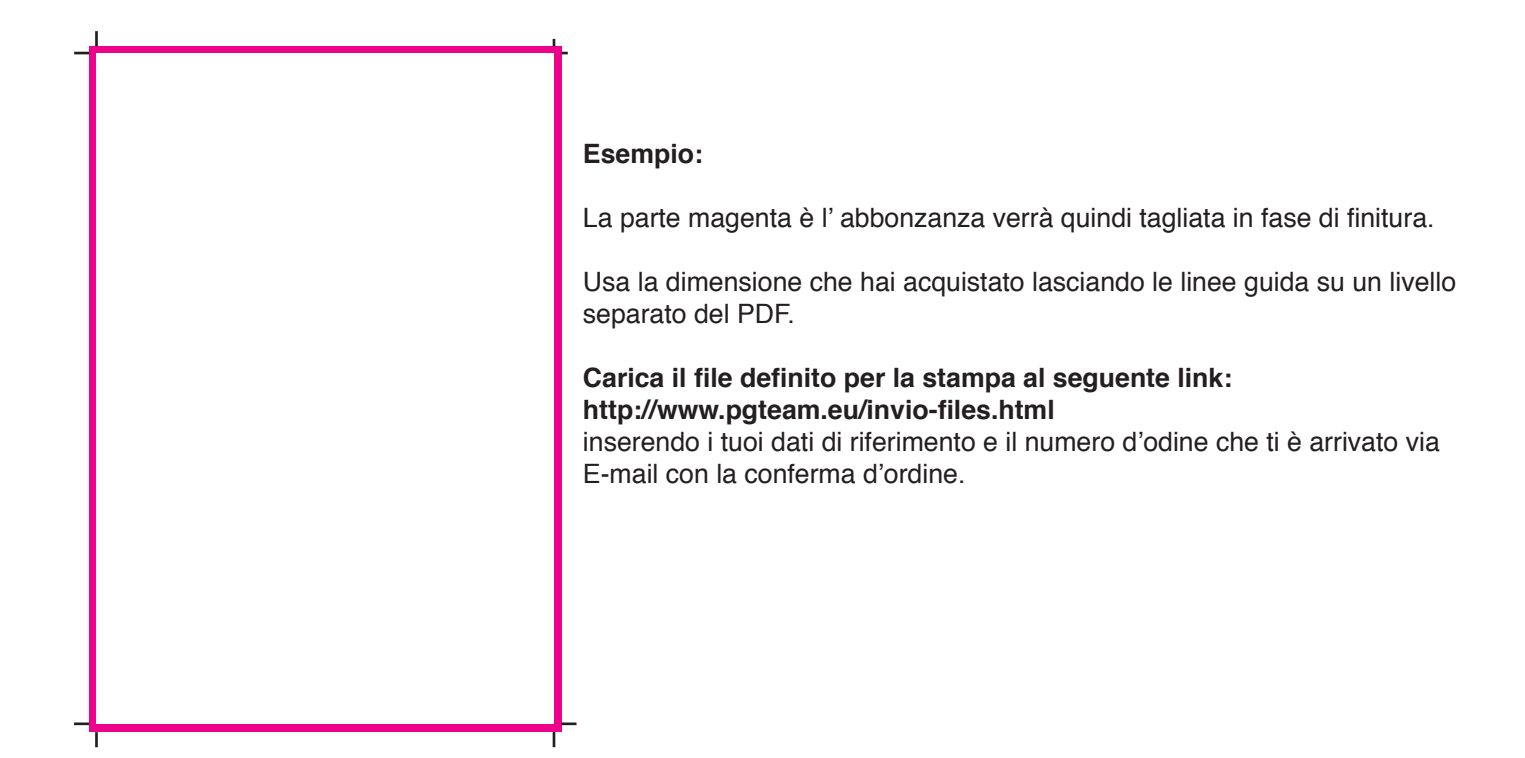